# **FLASH-RT program**

**Weeks 40/41, 2022**

X.-K. Li

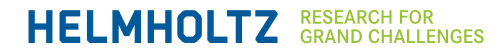

### **Comparison of HEDA2 to Switchyard beamline**

Betatron motion  
\nDisperson  
\nDisperson  
\n
$$
x = R_{11}x_0 + R_{12}x'_0 + R_{16}\delta
$$

$$
\sigma_x^2 = \sigma_{\text{scr}}^2 + \frac{\beta_x \varepsilon_x}{\beta \gamma} + \left(D\frac{\sigma_p}{P}\right)^2 \rightarrow \left(D\frac{\sigma_p}{P}\right)^2
$$

#### Screen resolution

far from the dipole exit

 $R_{16}$  at the exit window after the switchyard is twice as  $R_{16}$  at the screen station of HEDA2

→ the horizontal beam size will be **doubled at the exit window;** 

 $\rightarrow$  maybe also more difficult to focus the beam to the same size vertically

Another difference is the **edge-(de)focusing** at the pole faces of the switchyard dipole  $\rightarrow$  focusing in the deflection plane and de-focusing in the non-deflection plane

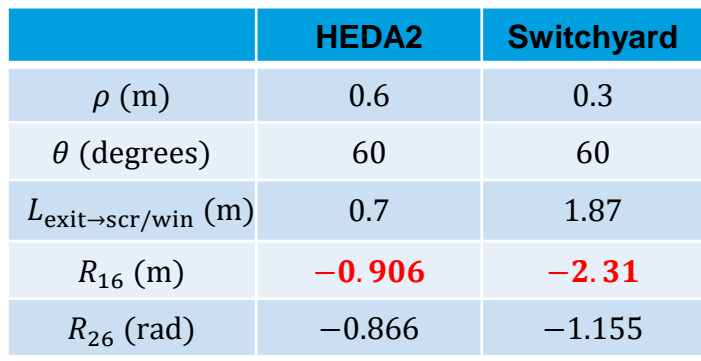

**Optics of the beamlines**

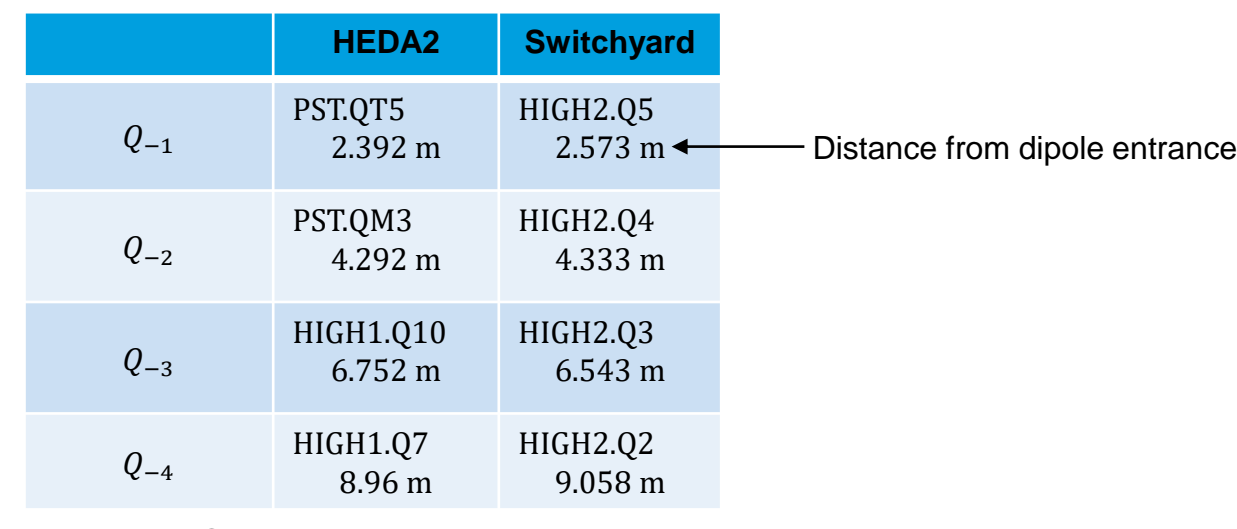

**Quadrupoles to be used**

#### **0. Preparation**

- Machine parameters:
	- Laser: BSA 2 mm 1 nC (<1 mm 1pC)
	- Gun: MMMG, 6.3 MeV/c
	- Booster: MMMG+15, 22.5 MeV/c, booster power < 3.5 MW
	- Degauss all quadrupoles if not
	- Gun quads optimization at High1.Scr1 with Imain=500->370A

# **1. Beam transport from High1 to High2**

- 1. Beam transport in High1 (High1.Q4, HIGH1.Q6, HIGH1.Q7)
	- 1. Make quadrupoles steering free
	- 2. Round beam transport with **High1.Scr4** and **PST.Scr1Btm** (see Appendix 1)
- 2. Beam transport in PST (HIGH1.Q10, PST.QM3, PST.QT5)
	- 1. Make quadrupoles steering free
	- 2. Round beam transport with **PST.Scr5** and **High2.Scr2** (see Appendix 1)
- 3. HEDA2 phase scan  $\rightarrow$  minimize the momentum spread
	- 1. Focus the beam horizontally at High2.Scr2 with High2.Q1 and Q2
	- 2. Grab the momentum spectrum at the current setting: <P>=P0
	- 3. Phase scan for minimal momentum spread → C**ompensate the momentum (P0)** by tuning the booster SP, if booster power <=3.5 MW
	- 4. Degauss High2.Q1 and High2.Q2
- If momentum is not compensated, then re-tune the transports for the current beam momentum (step 1-2)

## **2. Focusing the beam at Disp3.Scr1**

- Tune quadrupoles (HIGH1.Q10, PST.QM3, PST.QT5 and other High1 quads) to maximize the peak pixel at Disp3.Scr1 (or minimize XYrms)
	- Grab the beam images with 20 statistics
	- Run optimization script (fminsearch or bayesopt, goal function?) and at the best setting grab the beam images with 20 statistics
- Tune the quads (PST quads and High2.Q1-Q2) to to maximize the peak pixel at Disp3.Scr1 (or minimize XYrms)
	- Grab the beam images with 20 statistics
	- Run optimization script (fminsearch or bayesopt, goal function?) and at the best setting grab the beam images with 20 statistics
- Repeat all the prev. steps at different charges (1 pC, sub-pC)

#### **Appendix 1. Three quads focusing for round beam transport**

**Quads: q1, q2, q3; two screen stations afterwards: scr1, scr2**

- 1. Degauss and make quads steering free if possible
- 2. Set q1 to a current  $I_1$ (e.g., 1A), and q2 to  $-0.5I_1$ , q3 to  $+0.5I_1$
- 3. Observe beam at scr1 after q3, tune q2 (usually increase in amp.) such that beam becomes round at scr1
- 4. Go to scr2 after scr1, tune q3 (usually increase in amp.) such that beam becomes round at scr2
- 5. Repeat 2 and 3 three to four times, until in step 2, beam is also found round at scr1; stops at least after two iterations
- 6. Note: The starting point in step 1 should also be a free parameter, overall, don't over-focus the beam
- **Always save beam images (better stop polling in video client) after each tuning:**
- [\Development\ScreenStudy\SaveImages.m](file://win.desy.de/group/zn/4groups/zn_pitz/NFS/Measure/scripts/Development/ScreenStudy/SaveImages.m)
- (not work for High1.Scr5 and new screen stations, for them please insert screen, connect to TV system and then run this script once for each screen; in case it breaks due to communication problem, just restart)